## **FORMULARIO: IN**

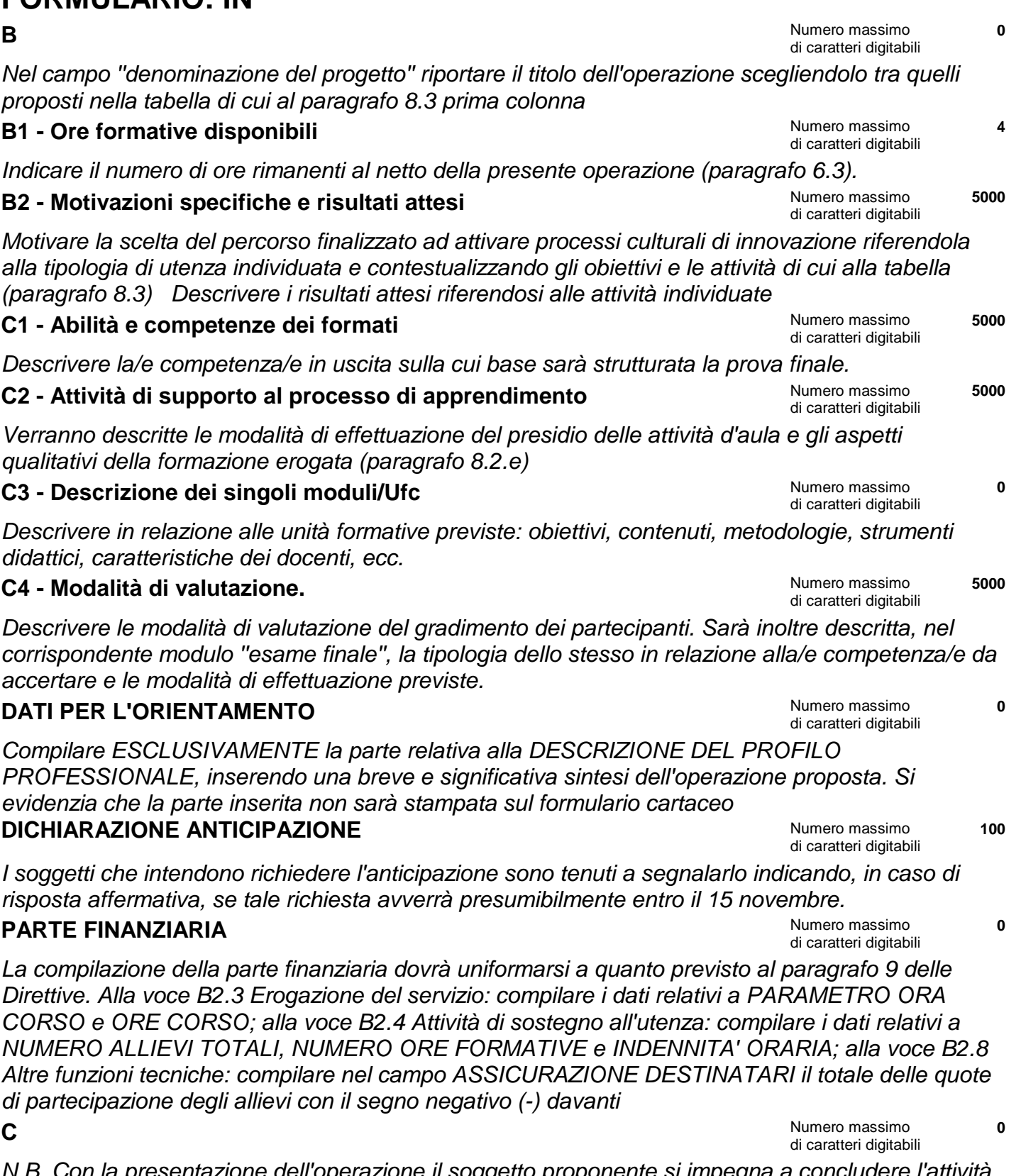

N.B. Con la presentazione dell'operazione il soggetto proponente si impegna a concludere l'attività formativa anche con un numero di allievi inferiore a quello previsto, fermo restando la soglia minima di presenza del 70%